Multiplying Binomials Using Algebra Tiles

1)  $(x+2)(x+3)$ 

Area Model with Algebra Tiles

1)  $(x+2)(x+3)$ 

Name:

**Generic Rectangle** 

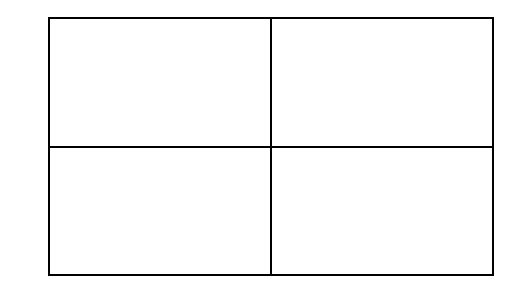

2)  $(x+3)(x+3)$ 

Area Model with Algebra Tiles

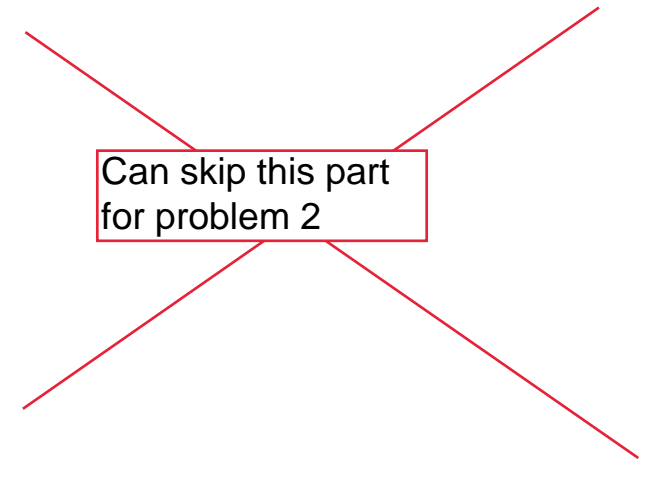

3)  $(x-3)(x-2)$ 

Area Model with Algebra Tiles

2)  $(x+3)(x+3)$ 

**Generic Rectangle** 

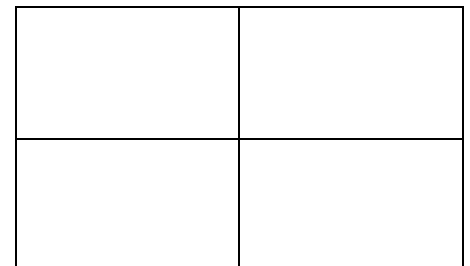

3)  $(x-3)(x-2)$ 

Generic Rectangle

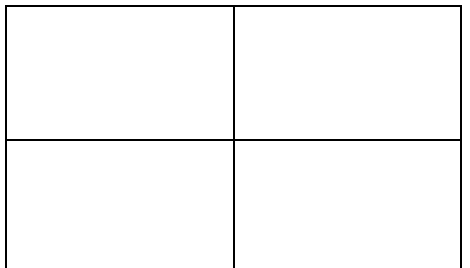

4)  $(x+3)(x-2)$ 

4)  $(x+3)(x-2)$ 

Area Model with Algebra Tiles

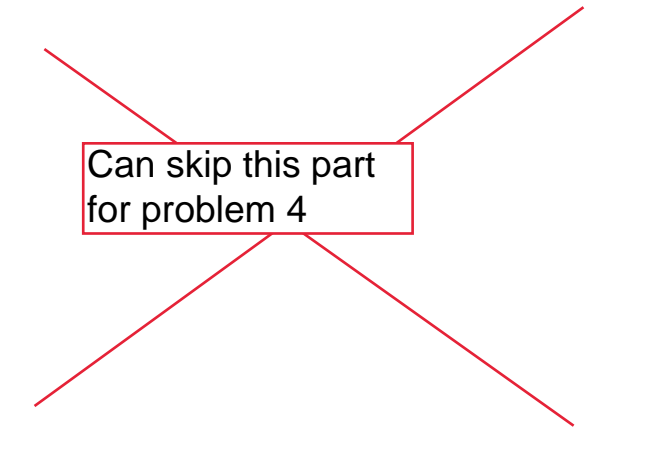

5)  $(2x+1)(x+3)$ 

Area Model with Algebra Tiles

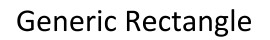

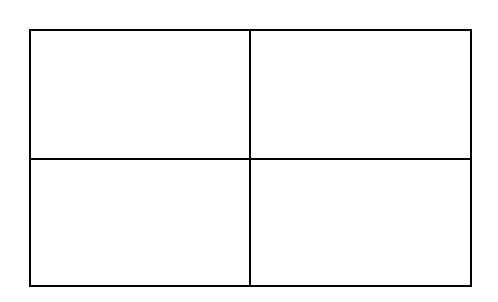

5)  $(2x+1)(x+3)$ 

**Generic Rectangle** 

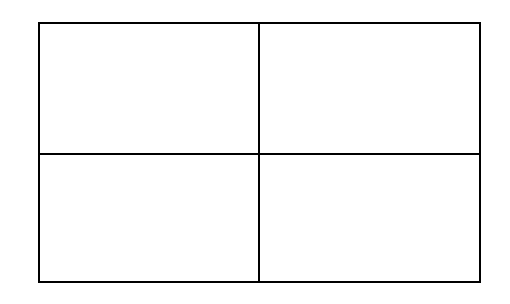

6)  $(2x+3)(3x-2)$ 

Area Model with Algebra Tiles

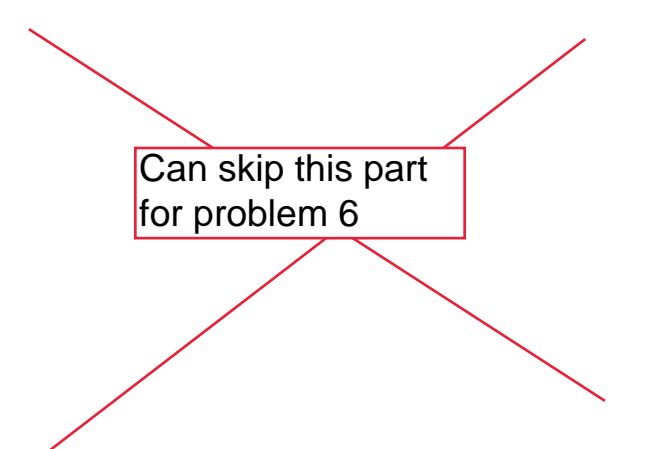

6)  $(2x+3)(3x-2)$ 

**Generic Rectangle** 

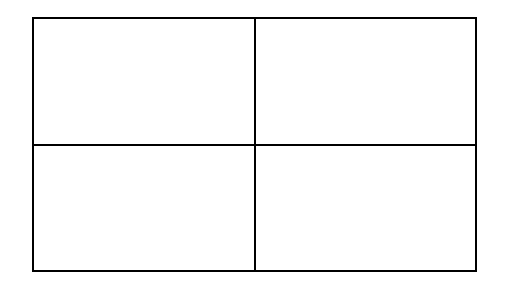